# **QuickZéphir - Tâche #15466**

Scénario # 15369 (Terminé (Sprint)): Intégration de quickZéphir

# **Mettre en place un workflow de développement**

14/03/2016 10:23 - Lionel Morin

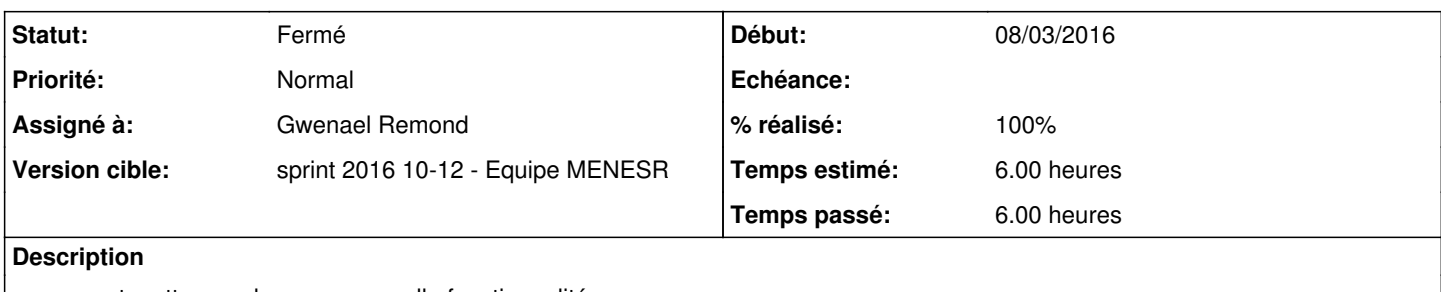

- comment mettre en place une nouvelle fonctionnalité

- créer une doc technique

### **Révisions associées**

## **Révision 546c09bc - 17/03/2016 17:21 - Gwenael Remond**

nodemon enables us to live reload our server in dev mode @1h ref #15466

### **Révision 61daf53e - 21/03/2016 15:02 - Gwenael Remond**

yeoman and angular fullstack @20min ref #15466

### **Historique**

#### **#1 - 15/03/2016 09:32 - Scrum Master**

*- Statut changé de Nouveau à En cours*

# **#2 - 15/03/2016 09:48 - Scrum Master**

*- Assigné à mis à Lionel Morin*

#### **#3 - 17/03/2016 15:35 - Bruno Boiget**

*- Projet changé de Distribution EOLE à QuickZéphir*

#### **#4 - 17/03/2016 15:39 - Gwenael Remond**

*- Assigné à changé de Lionel Morin à Gwenael Remond*

# **#5 - 21/03/2016 09:32 - Scrum Master**

- *Statut changé de En cours à Fermé*
- *Restant à faire (heures) changé de 6.0 à 0.0*

#### **#6 - 21/03/2016 09:32 - Scrum Master**

*- Statut changé de Fermé à Résolu*

#### **#7 - 21/03/2016 09:32 - Scrum Master**

*- Statut changé de Résolu à En cours*

### **#8 - 22/03/2016 16:40 - Gwenael Remond**

*- % réalisé changé de 0 à 100*

## **#9 - 23/03/2016 09:37 - Scrum Master**

*- Statut changé de En cours à Résolu*

# **#10 - 24/03/2016 09:36 - Scrum Master**

*- Statut changé de Résolu à Fermé*